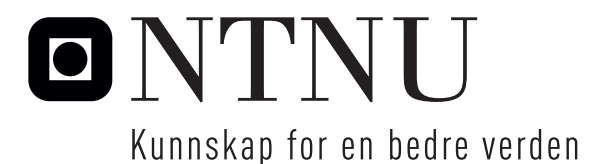

Institutt for matematiske fag

# Eksamensoppgave i **TMA4268 Statistisk læring**

**Faglig kontakt under eksamen:** Mette Langaas

**Tlf:** 988 47 649

**Eksamensdato:** 24. mai 2018

**Eksamenstid (fra–til):** 09:00–13:00

**Hjelpemiddelkode/Tillatte hjelpemidler:** C: Ett gult A5-ark med dine egne håndskrevne notater (stemplet av Institutt for matematiske fag). Bestemt kalkulator.

**Annen informasjon:**

- Alle svar skal begrunnes og besvarelsen skal inneholde naturlig mellomregning.
- For hvert problem er maksimal score gitt.
- Vær god og start svarene dine med Q1–Q28.

**Målform/språk:** bokmål **Antall sider:** 10

**Antall sider vedlegg:** 0

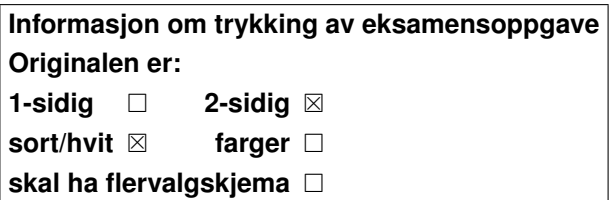

Dato Sign

**Kontrollert av:**

Merk! Studenter finner sensur i Studentweb. Har du spørsmål om din sensur må du kontakte instituttet ditt. Eksamenskontoret vil ikke kunne svare på slike spørsmål.

Vi har en univariat kontinuerlig stokastisk variabel *Y* og en kovariat *x*. Videre har vi observert et treningssett med uavhengige observasjonspar  $\{x_i, y_i\}$  for  $i =$ 1*, . . . ,* 100. Et spredningsplott av treningsdataene er gitt i figur 1.

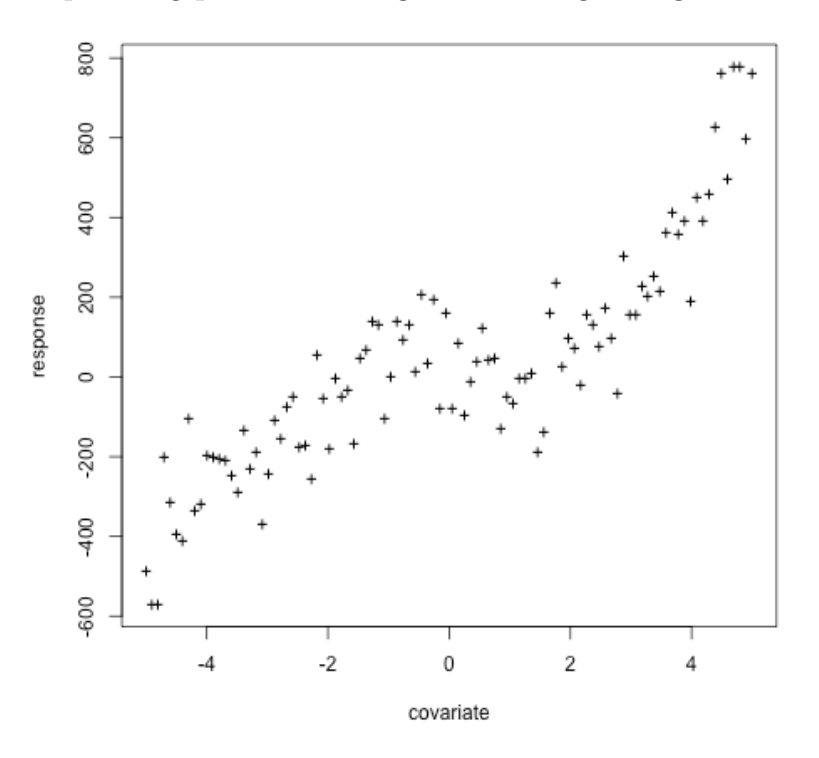

Figur 1: Treningsdata. Observasjoner er vist med '+'.

Anta følgende regresjonsmodell

$$
Y_i = f(x_i) + \varepsilon_i
$$

der *f* er den sanne regresjonskurven, og *ε<sup>i</sup>* er en uobservert stokastisk variabel med forventningsverdi lik 0 og konstant varians  $\sigma^2$  (ikke avhengig av kovariaten).

Nå er målet vårt å finne et estimat for den sanne regresjonskurven ved bruk av *K*-nærmeste-nabo-regresjon.

**Q1:** Skriv ned formelen for *K*-nærmeste-nabo-regresjonskurven i kovariatverdien *x*0, og forklar notasjonen du har brukt.

I figur 2 har vi brukt *K*-nærmeste-nabo-regresjon med *K* lik 3, 15, 50 og 100, til å estimere regresjonskurven fra treningsdataene. De fire panelene A–D samsvarer med *K* lik 3, 15, 50 og 100, men ikke nødvendigvis i den rekkefølgen.

**Q2:** Koble sammen panel A–D med riktig verdi av *K* (3,15,50,100). Begrunn valget ditt.

For å bruke denne metoden må vi velge verdi for parameteren *K*. Det kan gjøres ved 5-fold kryssvalidering.

**Q3:** Forklar hvordan 5-fold kryssvalidering utføres, og spesifiser hvilket avviksmål du vil bruke. Svaret ditt må inneholde en formel for hvordan avviksmålet beregnes under kryssvalideringen. Inkluder en skisse.

Et alternativ til 5-fold kryssvalidering er «leave-one-out» kryssvalidering.

**Q4:** Vil du foretrekke «leave-one-out» fremfor 5-fold kryssvalidering for denne situasjonen? Begrunn valget ditt.

#### **Oppgave 2 En viktig dekomponering innen regresjon** [10 points]

Vi har en univariat kontinuerlig stokastisk variabel *Y* og en kovariat *x*. Videre har vi et treningssett av uavhengige observasjonspar  $\{x_i, y_i\}$  for  $i = 1, \ldots, n$ . Anta en regresjonsmodell

$$
Y_i = f(x_i) + \varepsilon_i
$$

der *f* er den sanne regresjonsfunksjonen, og *ε<sup>i</sup>* er en uobserverbar stokastisk variabel med forventningsverdi 0 og konstant varians  $\sigma^2$  (ikke avhengig av kovariaten). Ved bruk av treningssettet kan vi finne et estimat av regresjonsfunksjonen *f*, som vi kaller  $\hat{f}$ . Vi ønsker å bruke  $\hat{f}$  til å predikere en ny observasjon i kovariatverdien *x*<sup>0</sup> (denne nye observasjonen er ikke avhengig av observasjonene i treningssettet). Den predikerte responsverdien er da  $\hat{f}(x_0)$ . Vi er interessert i feilen i denne prediksjonen.

**Q5:** Skriv ned definisjonen av den forventede testmiddelkvadratfeilen («expected test mean squared error») (MSE) i  $x_0$ .

**Q6:** Utled dekomponering av den forventede testmiddelkvadratfeilen MSE i tre ledd.

**Q7:** Forklar med ord hvordan vi kan tolke disse tre leddene.

Anta at vi har en metode for å estimere regresjonsfunksjonen, der metoden har en kompleksitetsparameter som kontrollerer kompleksiteten til modellen, og en stor verdi av parameteren gir høy modelkompleksitet.

**Q8:** Lag en skisse av hvordan den forventede testmiddelkvadratfeilen MSE (i *x*0) utvikler seg som en funksjon av kompleksitetsparameteren. Gjør det samme for de tre leddene.

Denne dekomponeringen har vært sentral i dette emnet.

**Q9:** Hva synes du er den viktigste følgen (implikasjonen) av denne dekomponeringen? Svar med *bare en* setning.

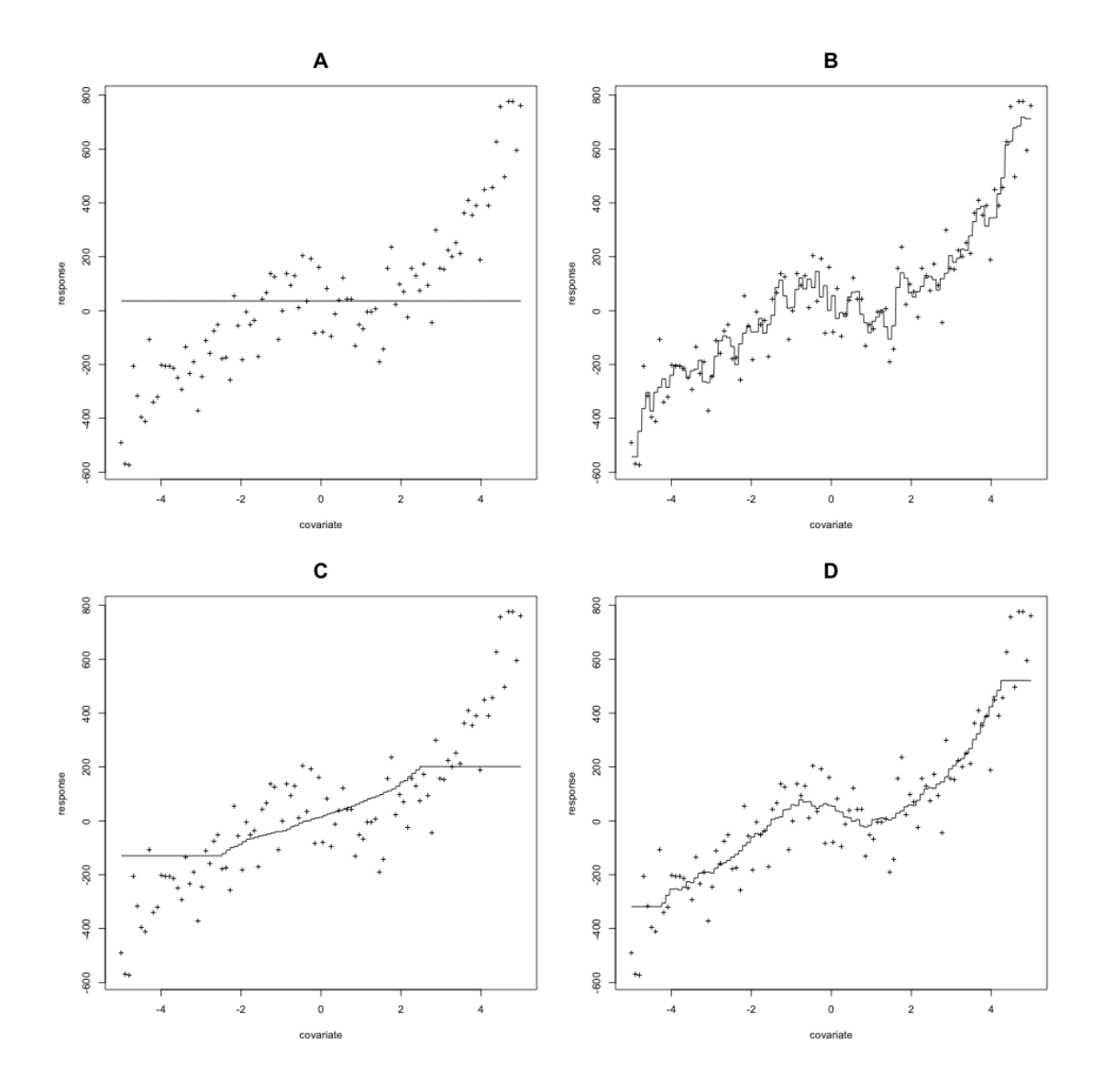

Figur 2: Observasjoner er vist som '+' og heltrukne kurver gir løsning av *K*nærmeste nabo-regresjon med *K* lik 3,15, 50 og 100 (i en eller annen rekkefølge).

# **Oppgave 3** Line**ær diskriminantanalyse** [10 points]

Her kan du bruke at sannsynlighetstettheten til en *p*-dimensjonal multivariat normalfordelt stokastisk variabel **X** med forventningsverdi *µ* og varians-kovariansmatrise **Σ** er gitt som

$$
f(\mathbf{x}) = \frac{1}{(2\pi)^{p/2} \det(\boldsymbol{\Sigma})^{1/2}} \exp\left(-\frac{1}{2}(\mathbf{x} - \boldsymbol{\mu})^T \boldsymbol{\Sigma}^{-1}(\mathbf{x} - \boldsymbol{\mu})\right).
$$

Vi vil ikke diskutere hvordan man estimerer forventningsverdien og varians-kovariansmatrisen her, så du kan anta at de er kjente.

**Q10:** Skriv ned de matematiske modellantagelsene til en lineær diskriminantanalyse med to klasser (kodet som 0 og 1) og *p* forklaringsvariabler, og forklar hva de ulike ingrediensene er.

**Q11:** Forklar hvordan du utleder den matematiske formelen for aposteriorisannsynligheten til klasse 1.

**Q12:** Utled den matematiske formelen til klassegrensen mellom de to klassene, gitt at klassifikasjonsregelen er å klassifisere til klassen med høyest aposteriorisannsynlighet.

**Q13:** Er denne klassegrensen lineær eller ikke-lineær i rommet til kovariatene?

## **Oppgave 4 Klassifikasjon av diabetestilfeller**

Vi ser på diabetesdata (diabetes er kodet '0' hvis ikke til stede og '1' hvis til stede) fra en populasjon av kvinner fra Pimaindiansk herkomst i USA, tilgjengelig fra MASS R-pakken. Følgende kovariater ble samlet inn for hver kvinne:

- npreg: antall graviditeter
- glu: plasmaglukosekonsentrasjon i en oral glukosetoleransetest
- bp: diastolisk blodtrykk (mmHg)
- skin: triceps hudfoldtykkelse (mm)
- bmi: kroppsmasseindeks (vekt i kg/(høyde i m)<sup>2</sup>)
- ped: diabetes-arvelighetsfunksjon
- age: alder i år

Vi vil bruke et treningssett (kalt train) med 200 observasjoner (132 ikke-diabetikere og 68 diabetikere) og et testsett (kalt test) med 332 observasjoner (223 ikkediabetikere og 109 diabetikere). Målet vårt er å lage en klassifikasjonsregel for diabetes (eller ikke) basert på de innsamlede dataene.

I figur 3 finner du R-kode og resultater fra en logistisk regresjon på treningssettet train.

**a)** [10 points]

**Q14:** Skriv ned den statistiske modellen for den logistiske regresjonen.

**Q15:** Hva er den estimerte effekten av ped-kovariaten på diabetesstatus? Forklar.

**Q16:** Vil du predikere at en person med følgende verdier for kovariatene har diabetes?

Person:  $npreg=2$ ,  $glu=145$ ,  $bp=85$ ,  $skin=35$ ,  $bmi=37$ ,  $ped=0.7$ ,  $age=40$ .

**b)** [10 points]

**Q17:** Tegn et «feedforward neural network» med samme arkitektur som den logistiske regresjonen og spesifiser hvilke(n) aktiveringsfunksjon(er) som brukes. Bruk samme notasjon for noder og koblinger som i den matematiske modellen for den logistiske regresjonen.

Testsettet test ble brukt til å evaluere oppførselen til den logistiske regresjonen. En «receiver–operator curve» (ROC) ble laget og er den heltrukne kurven i figur 4 (de stiplede og prikkede kurvene vil vi ser mer på i Q24).

**Q18:** Forklar kort hvordan en ROC-kurve lages. Forklaringen din bør inneholde ordene grense («cut-off»), forvirringsmatrise, sensitivitet, spesifisitet.

Se på forvirringsmatrisen (sannsynlighetsgrense 0.5) for testsettet i figur 3 (nedre del av utskriften).

**Q19:** Hvilket punkt på ROC-kurven gir denne grensen?

```
# logistic regression
> fitlogist=glm(diabetes~npreg+glu+bp+skin+bmi+ped+age,data=train,
family=binomial(link="logit"))
> summary(fitlogist)
Call:
glm(formula = diabetes ~ npreg + glu + bp + skin + bmi + ped +age, family = binomial(link = "logit"), data = train)
Coefficients:
            Estimate Std. Error z value Pr(>|z|)
(Intercept) -9.773062 1.770386 -5.520 3.38e-08 ***
npreg 0.103183 0.064694 1.595 0.11073
glu 0.032117 0.006787 4.732 2.22e-06 ***
bp -0.004768 0.018541 -0.257 0.79707
skin -0.001917 0.022500 -0.085 0.93211
bmi 0.083624 0.042827 1.953 0.05087 .
ped 1.820410 0.665514 2.735 0.00623 **
age 0.041184 0.022091 1.864 0.06228 .
---
Signif. codes: 0 '***' 0.001 '**' 0.01 '*' 0.05 '.' 0.1 ' ' 1
(Dispersion parameter for binomial family taken to be 1)
   Null deviance: 256.41 on 199 degrees of freedom
Residual deviance: 178.39 on 192 degrees of freedom
AIC: 194.39
Number of Fisher Scoring iterations: 5
> predlogist=predict(fitlogist,newdata=test,type="response")
> testclasslogist=ifelse(predlogist > 0.5, 1, 0)
> table(test$diabetes, testclasslogist)
  testclasslogist
     0 1
 0 200 23
 1 43 66
> # note: 223 true non-diabetes and 109 true diabetes cases
> library(pROC)
> roclogist=roc(test$diabetes,predlogist)
> auc(roclogist)
Area under the curve: 0.8659
> plot(roclogist, lty="solid")
```
Figur 3: R-kode og resultater fra den logistiske regresjonen.

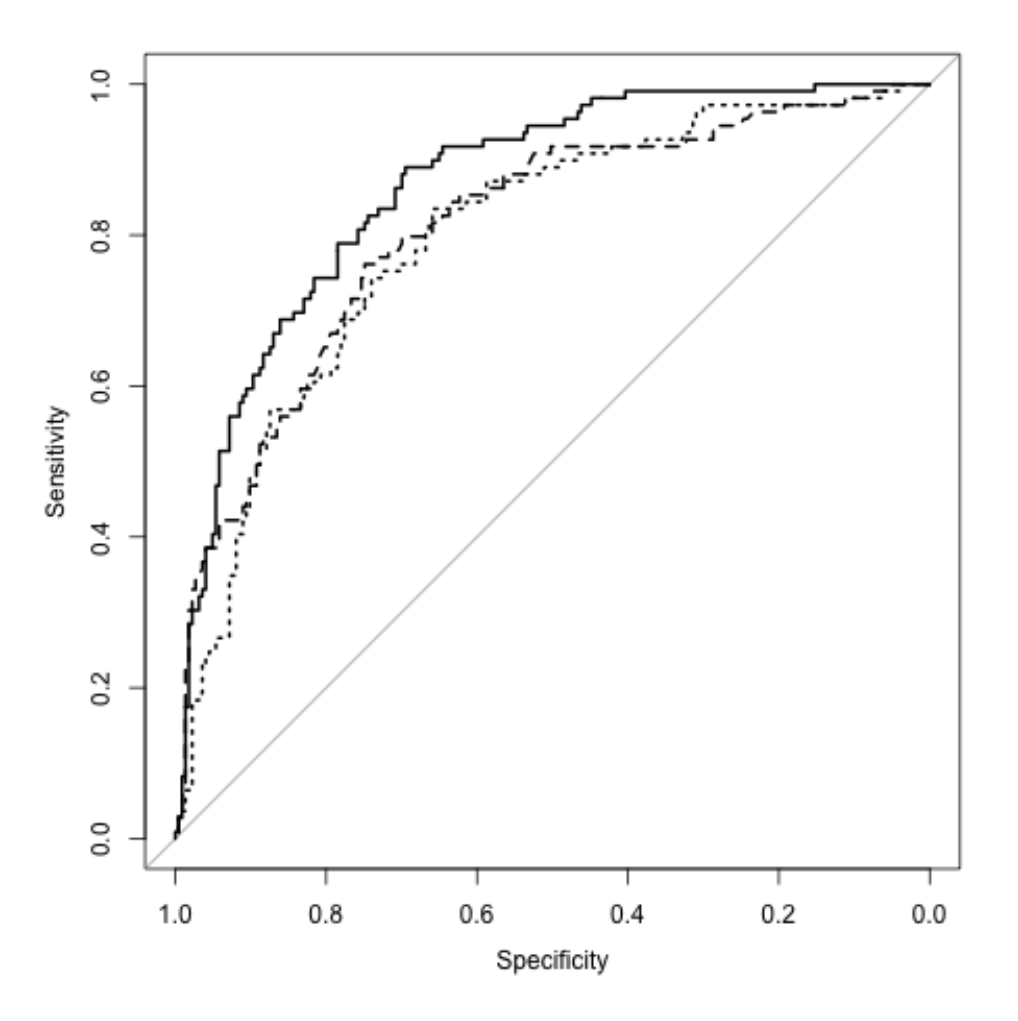

Figur 4: ROC-kurver for logistisk regresjon (heltrukket), «bagged»-trær (stiplet) og kvadratisk diskriminantanalyse (prikket) for diabetestestsettet.

Vi har brukt «bagging» i kombinasjon med klassifikasjonstrær for treningssettet train, og testet på testsettet test. R-kode og resultater finner du i figur 5.

**c)** [10 points]

**Q20:** Forklar hvordan vi har laget et «bagged» sett av trær, og hvorfor vi kunne ønske å tilpasse mer enn ett tre?

For å estimere feilrater (for «bagged»-trær) er det mulig å bruke et såkalt «out-of-bag» (OOB) utvalg.

**Q21:** Anta at vi har et datasett av størrelse *n*. Beregn sannsynligheten for at en gitt observasjon er i et gitt bootstraputvalg.

**Q22:** Hva er et OOB-utvalg?

**Q23:** Bruk resultatene i figur 5 til å sammenligne misklassifikasjonsraten for OOB-utvalget med misklassifikasjonsraten for testsettet test og kommenter.

Vi har nå laget klassifikasjonsregler for diabetes ved help av logistisk regresjon og «bagged»-trær. I tillegg har vi også tilpasset en kvadratisk diskriminantanalyse (R-kode og resultater i figur 5). Resultatet av alle disse tre metodene er presentert som ROC-kurver i figur 4. Her er den heltrukne kurven fra logistisk regresjon, den stiplede fra «bagged»-trær og den prikkete fra kvadratisk diskriminantanalyse.

**Q24:** Hvilken av de tre metodene ville du brukt hvis målet var å predikere diabetesstatus?

```
> # bagged trees with call to randomForest
> library(randomForest)
> library(pROC)
> set.seed(4268)
> rf=randomForest(factor(diabetes)~npreg+glu+bp+skin+bmi+ped+age,
+ data=train,
+ mtry=7,ntree=1000,importance=TRUE)
> rf$confusion #error rates based on OOB data
   0 1 class.error
0 108 24 0.1818182
1 31 37 0.4558824
> yrf=predict(rf,newdata=test)
# note: test data 332 observations with
# 223 non-diabetes and 109 diabetes cases
> table(test$diabetes, yrf)
  yrf
     0 1
 0 184 39
 1 42 67
> predrf = predict(rf,test, type = "prob")
> rocrf=roc(test$diabetes, predrf[,2])
> auc(rocrf)
Area under the curve: 0.8094
> # fitting and ROC for QDA
> fitqda=qda(diabetes~npreg+glu+bp+skin+bmi+ped+age,data=train)
> predqda = predict(fitqda,newdata=test)
> testclassqda=ifelse(predqda$posterior[,2] > 0.5, 1, 0)
> table(test$diabetes, testclassqda)
  testclassqda
     0 1
 0 194 29
 1 47 62
> rocqda=roc(test$diabetes,predqda$posterior[,2])
> auc(rocqda)
Area under the curve: 0.7962
> # plotting all tree methods with ROC
> plot(roclogist) #logistic regression solid line
> plot(rocrf,add=TRUE,lty="dashed") #bagged trees dashed
> plot(rocqda,add=TRUE,lty="dotted") #QDA dotted line
```
Figur 5: R-kode og resultater fra «bagged»-trær og kvadratisk diskriminantanalyse.

## **Oppgave 5 Klyngeanalyse** [10 points]

Vi ser på et datasett med 5 observasjoner (merket  $a-e$ ) av to variabler  $(x_1, x_2)$ . Dette vises i den venstre tabellen i figur 6. I tillegg er den euklidske avstandsmatrisen mellom observasjonene delvis gitt i den høyre tabellen.

![](_page_11_Picture_153.jpeg)

Figur 6: Observasjoner og euklidsk avstandsmatrise for klyngeanalyse.

**Q25:** I den euklidske avstandsmatrisen er det tre manglende elementer, markert med spørsmålstegn (høyre tabell i figur 6). Beregn verdier for de manglende elementene.

**Q26:** Utfør hierarkisk klyngeanalyse med komplett linkage («complete linkage») og tegn dendrogram.

**Q27:** Vi bruker dendrogrammet og ønsker to klynger, hvilke observasjoner er i hver klynge?

En konkurrerende metode for klyngeanalyse er «*k*-means».

**Q28:** Diskuter kort *to forskjeller* mellom hierarkisk og «*k*-means»-klyngeanalyse.